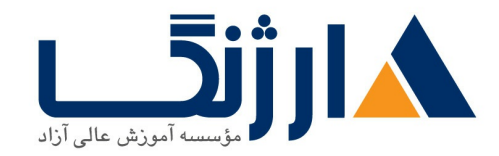

# | **vRealize VMware vRealize Automation Install Configure Manage**

شرح مختصر VMware vRealize Automation

مروری بر دوره

مروری بر دوره

شما در این دوره چگونگی نصب و راهاندازی، پیکربندی و اداره کردن پلتفرم VMware vRealize Automation به انضمام self-service provisioning و نحوه ایجاد کاتالوگ خدماتی (catalog services) که حاوی ماشینهای مجازی از پیش تعریف شده، کامیوننت های نرمافزاری و شبکههای on-demand VMware NSX هستند را خواهید آموخت. این دوره همچنین به شما کمک خواهد نمود تا به مزایا و مفاهیم مربوط به automation (خودکارسازی) به عنوانی یک کامیوننت از software defined data center SDDC

آنچه در این دوره خواهید آموخت

آنچه خواهید آموخت

- آشنایی با معماری vRealize Automation و موارد استفاده از آن
	- vRealize Automation
- مديريت واحد vRealize Automation بر روى VMware و third-party virtual، cloud زیرساختهای فیزیکی
	- $\bullet$  blueprint ها catalog ها و blueprint ها
- پیکربندی و مدیریت گروههای کاری و عمل reservations برای منابع محاسباتی (Compute resources)

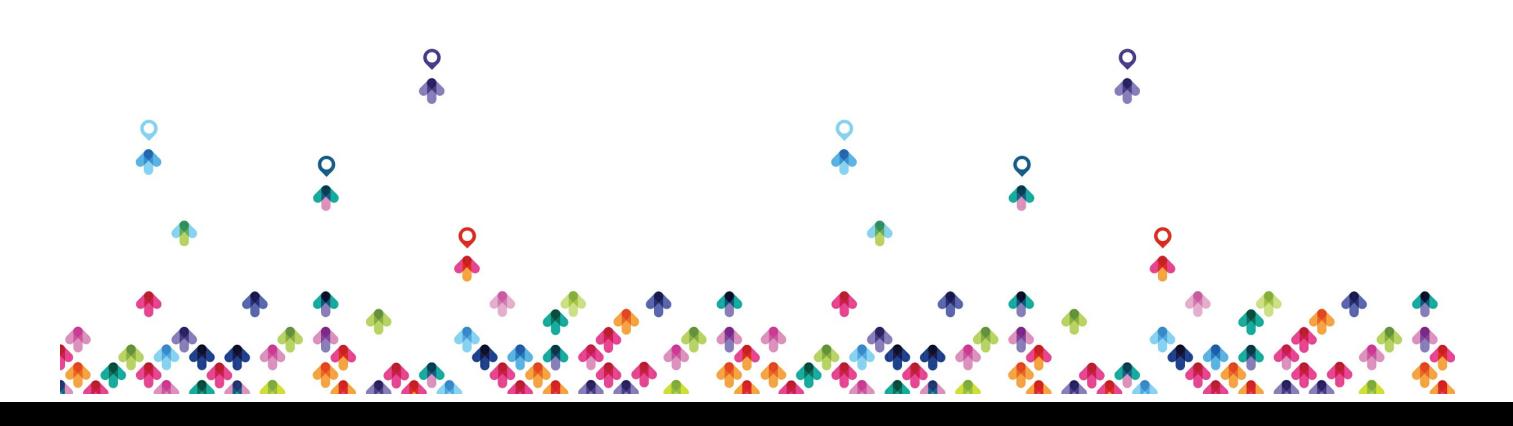

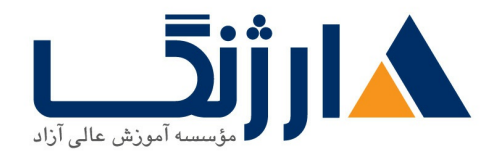

خیابان ولیعصر، نبش فاطمی، کوچه بوعلی سینا شرقی، پلاک ١٧ تلفن: ٨٠ - ٨٨٩٩٥٣٤٨ | ٨٨٩٥٧٠٧٥ | فاكس: ٨٨٩٤٩١٤٢

بر روى VMware، Microsoft، Amazon و ساير يلتفرمها

- استفاده از پرتال Self-service برای درخواست و مدیریت ماشینها درون accordance به همراه Automation approval و سیاستهای نظارتی حاکم
	- vRealize Automation
		- مديريت و نظارت بر ماشينها و بازيابي منابع

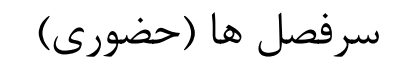

سرفصل ها

#### **Course Introduction**

- Introductions and course logistics
- Course objectives

# **vRealize Automation Overview and Architecture**

- Software-defined data center
- The purpose of vRealize Automation
- The concepts of vRealize Automation administration and self-service provisioning
- Where vRealize Automation fits in the VMware product line
- Cases for vRealize Automation
- Components of a vRealize Automation simple deployment
- Components of a vRealize Automation enterprise deployment
- Component design options for vRealize Automation
- How vRealize Automation integrates with other VMware products

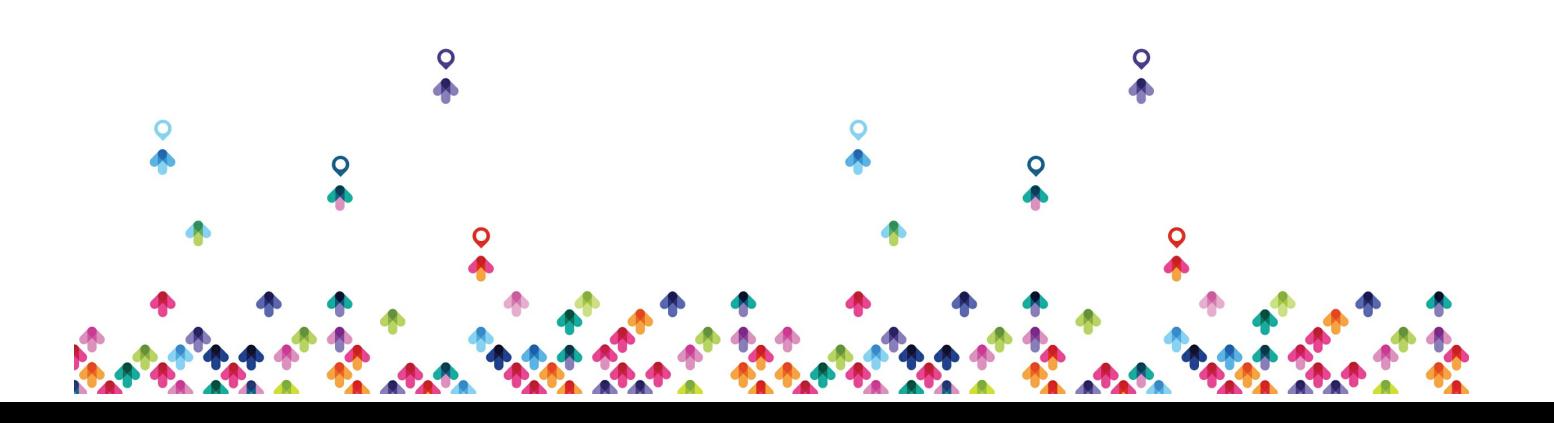

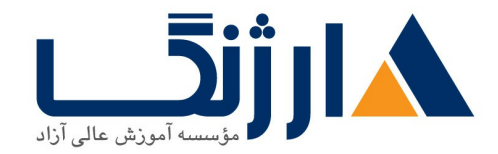

#### **Authentication Fabric and Tenants**

- Management in vRealize Automation
- Authentication methods available in vRealize Automation
- Appropriate roles for specific tasks in vRealize Automation
- Create tenants
- Multitenant leading practices
- Relationships between vRealize Automation entities
- Configure vRealize Automation endpoints
- How vRealize Automation discovers compute resources
- Fabric groups, business groups, and reservations
- Create and manage reservations for compute resources

# **Converged Blueprints and Catalog Management**

- Blueprints
- The process and options for configuring a blueprint
- Create a blueprint with a single virtual machine
- Create a blueprint with multiple virtual machines
- Role of the service catalog
- Catalog items
- Use entitlements to manage catalog items

# **Consuming Catalog Services**

- Request a single-machine service
- Monitor the service provisioning status
- Reconfigure a provisioned machine

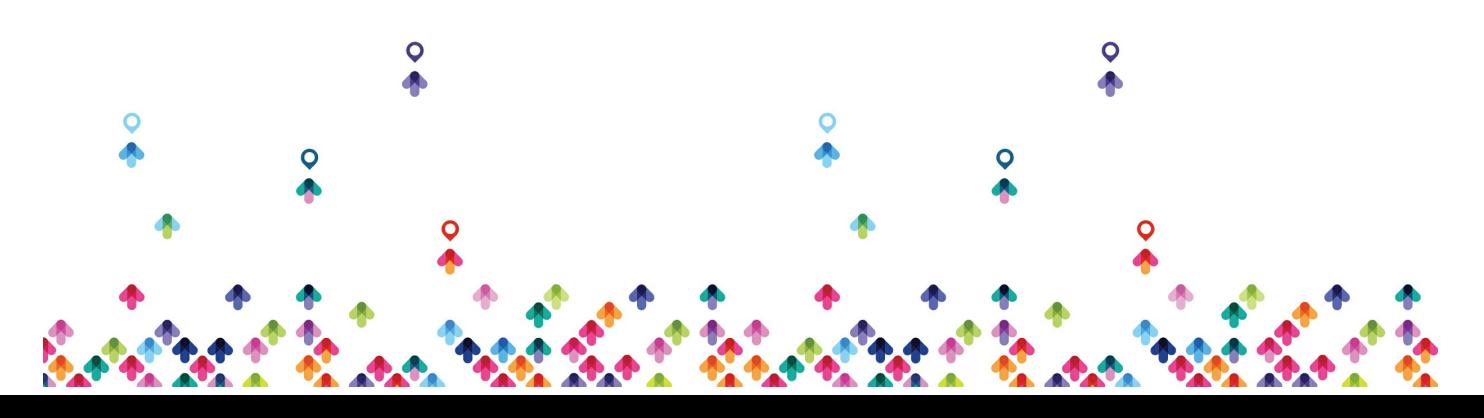

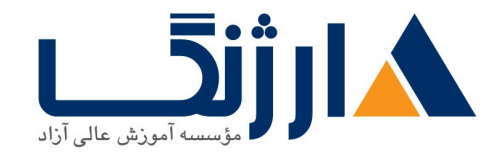

- Manage snapshots
- Roles involved in creating approval policies
- Approval policy level
- Approval phases
- Create and apply approval policies for catalog items
- Use custom properties to modify the provisioning process
- Use property groups to group sets of custom properties
- Use the property dictionary to modify the provisioning process

# **Integrating VMware NSX**

- VMware NSX capabilities
- The VMware NSX components that vRealize Automation uses
- The benefits of VMware NSX integration with vRealize Automation
- Integrate vRealize Automation and VMware NSX
- Use VMware NSX elements in vRealize Automation blueprints

# **Application Authoring**

- The lifecycle of a vRealize Automation Application deployment
- Author an application blueprint
- Deploy an application blueprint from the service catalog

# **Monitoring and Reclamation**

- Monitor resource use
- Reclaim resources
- Manage machine leases

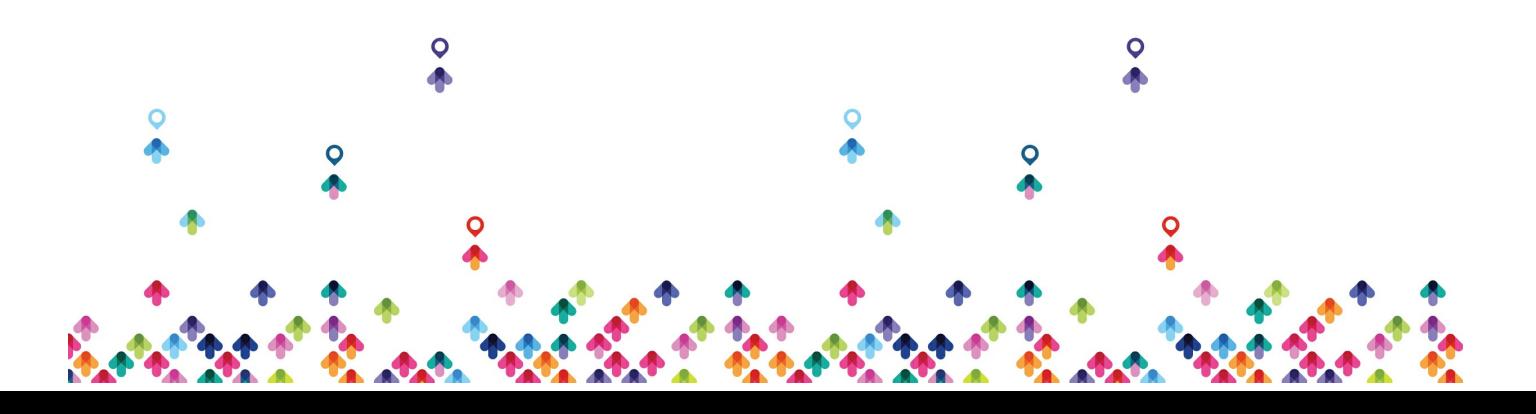

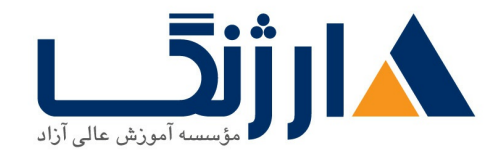

Monitor system events

#### **vRealize Automation Extensibility**

- The vRealize Automation extensibility tools
- The vRealize Automation extensibility use cases
- Use vRealize CloudClient to export a blueprint
- Use vRealize Orchestrator
- Use vRealize Orchestrator plug-ins for external integration
- Anything-as-a-service (XaaS) components
- Create an XaaS blueprint
- How the event broker service enhances extensibility
- The appropriate subscription types and options for a subscription
- The two event broker event types
- The three event broker phases
- Master workflow
- Necessary requirements for passing custom properties to workflows
- How the event broker helps with second-day operations

# **vRealize Automation Installation**

- vRealize Automation installation prerequisites
- vRealize Automation installation procedure
- Perform a vRealize Automation appliance deployment
- Configure the vRealize Automation appliance

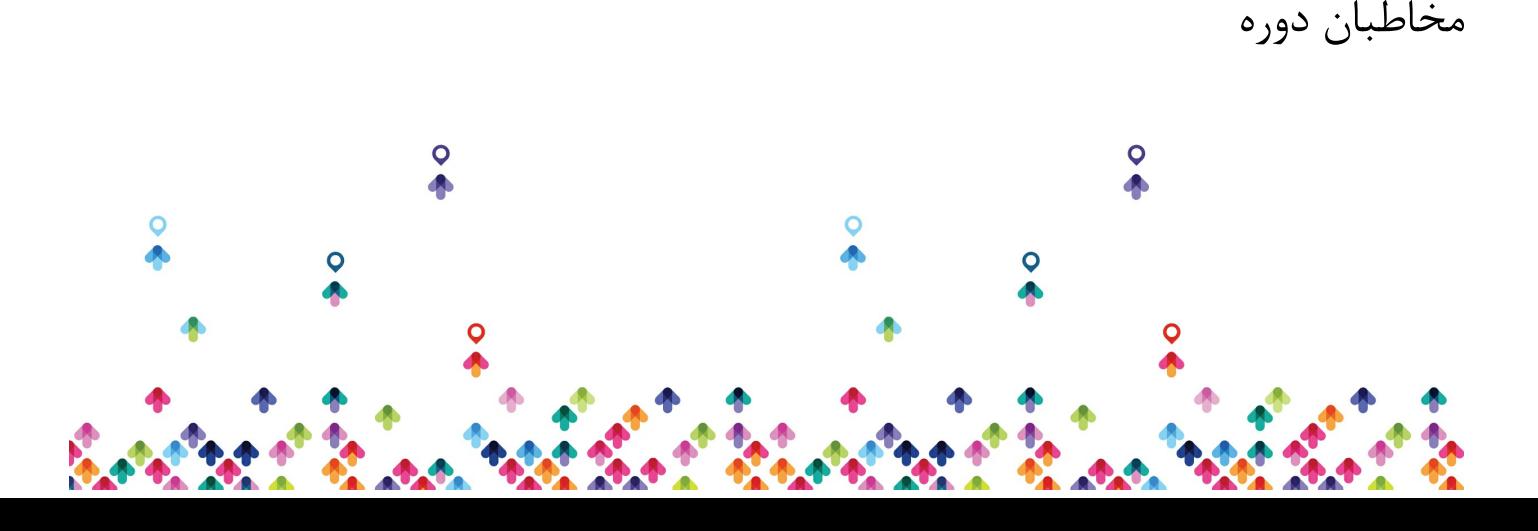

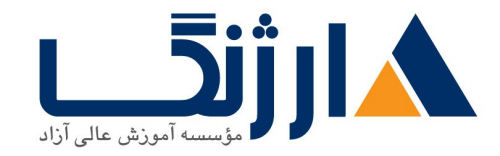

مخاطبان دوره

- ادمین های سیستم دارای سابقه کاری
- VMware) که وظیفه طراحی و پیادهسازی راهکارهای System integratorsیکپارچه کنندگان سیستم (  $Horizon$ ابر عهده دارند، Horizon

ييش نياز ها

ييش نيازها

افراد شرکتکننده در این دوره میبایست از پیش قادر به انجام امور زیر بدون نیاز به هیچگونه راهنما و دستیاری باشند:

- نصب و يېكرىندى VMware ESX/VMware ESXi
	- VMware vCenter Server
- $\bullet$  ایجاد object های vCenter Server همانند دیتاسنترها و فولدرها
- ايجاد و مديريت role هاي vCenter Server و مجوزها (permissions)
	- ایجاد و اصلاح یک سوئیچ استاندارد
	- distributed switch
- اتصال یک ESX/ESXi host به NAS، iSCSI یا Fibre Channel storage
	- VMware vSphere VMFS datastore
	- فعال سازی VMware vSphere vMotion بر روی یک ESX/ESXi host
		- استفاده از wizard یا یک قالب بهمنظور ایجاد یک ماشین مجازی
			- اصلاح و تغییر سختافزار ماشینهای مجازی
			- كردن يك ماشين مجازي بهوسيله vSphere vMotion
		- VMware vSphere Storage vMotion
- ييكربندي و مديريت يک VMware Distributed Resource Scheduler (DRS) با استفاده از resource pool
	- VMware vSphere High Availability cluster

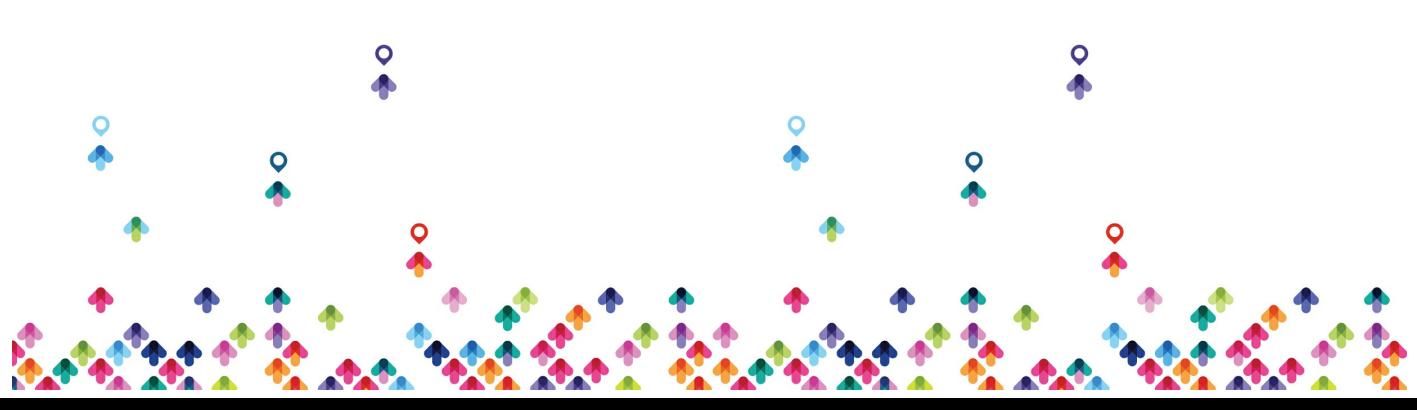

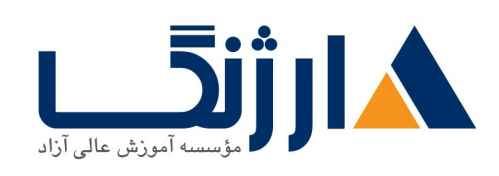

خیابان ولیعصر، نبش فاطمی، کوچه بوعلی سینا شرقی، پلاک ۱۷ تلفن: ٨٠ - ٨٨٩٩٥٣٣٨ | ٨٨٩٥٧٠٧٥ | فاكس: ٨٨٩٤٩١۴٢

<u>VSphere وي ام ويه | , Will Bookere Install Bookere </u> **<u>Configure, [M](http://arjang.ac.ir/course/%D8%AF%D9%88%D8%B1%D9%87-vsphere-65-%D9%88%DB%8C-%D8%A7%D9%85-%D9%88%DB%8C%D8%B1-vmware-vsphere-install-configure-manage)anage</u></u>** 

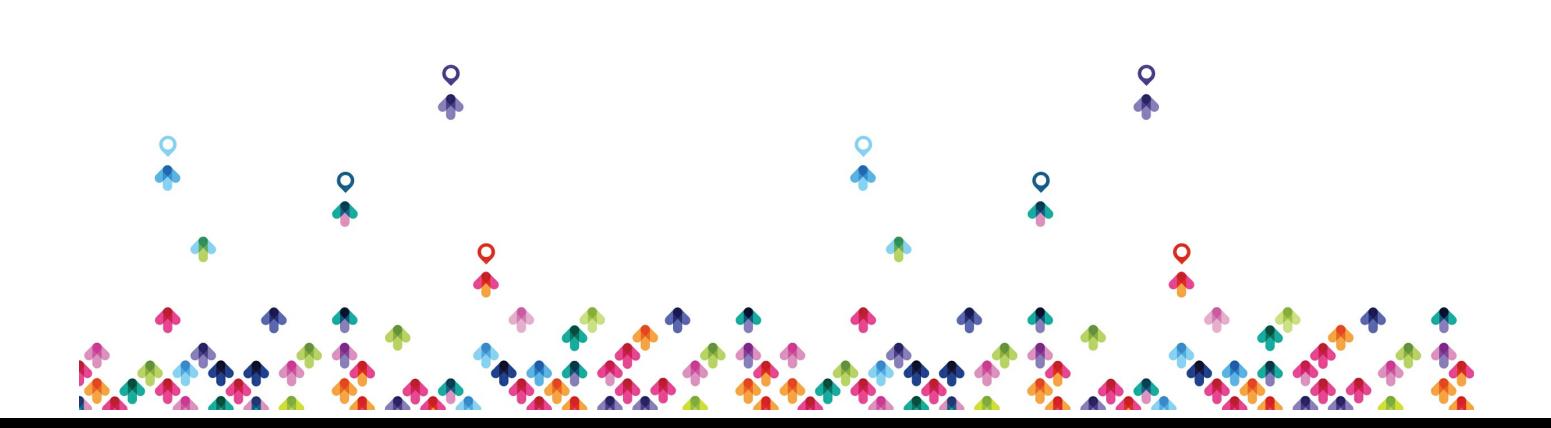